## **Factory Calendar**

The factory calendar is there to define working days, based on your data source.

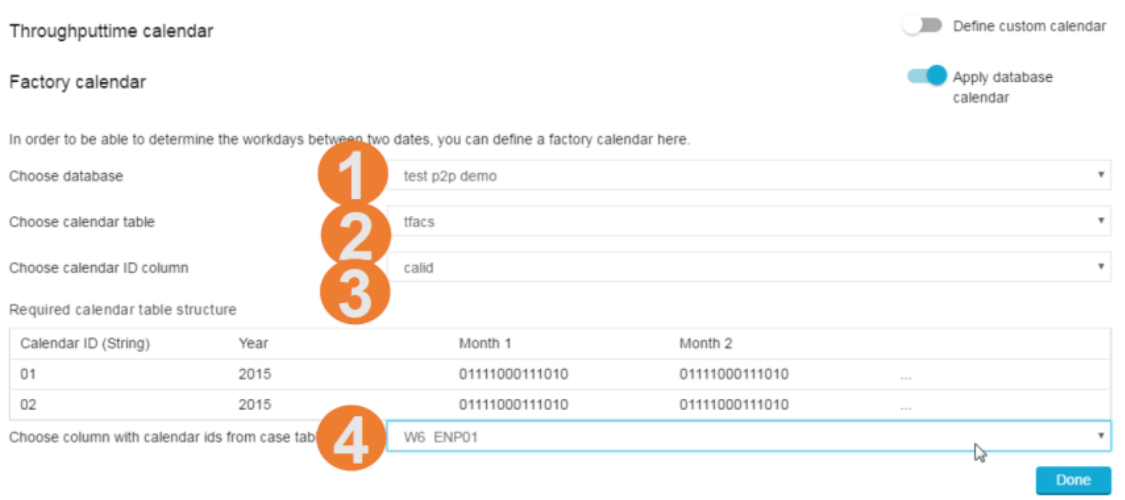

Please complete the following 4 stepts, using the offered dropdown-menus.

- 1. Choose a database that includes your time specification.
- 2. Choose the calendar table from your database.
- 3. Choose the column of the calendar ID in the calendar table.
- 4. Choose the calendar ID from the case table.